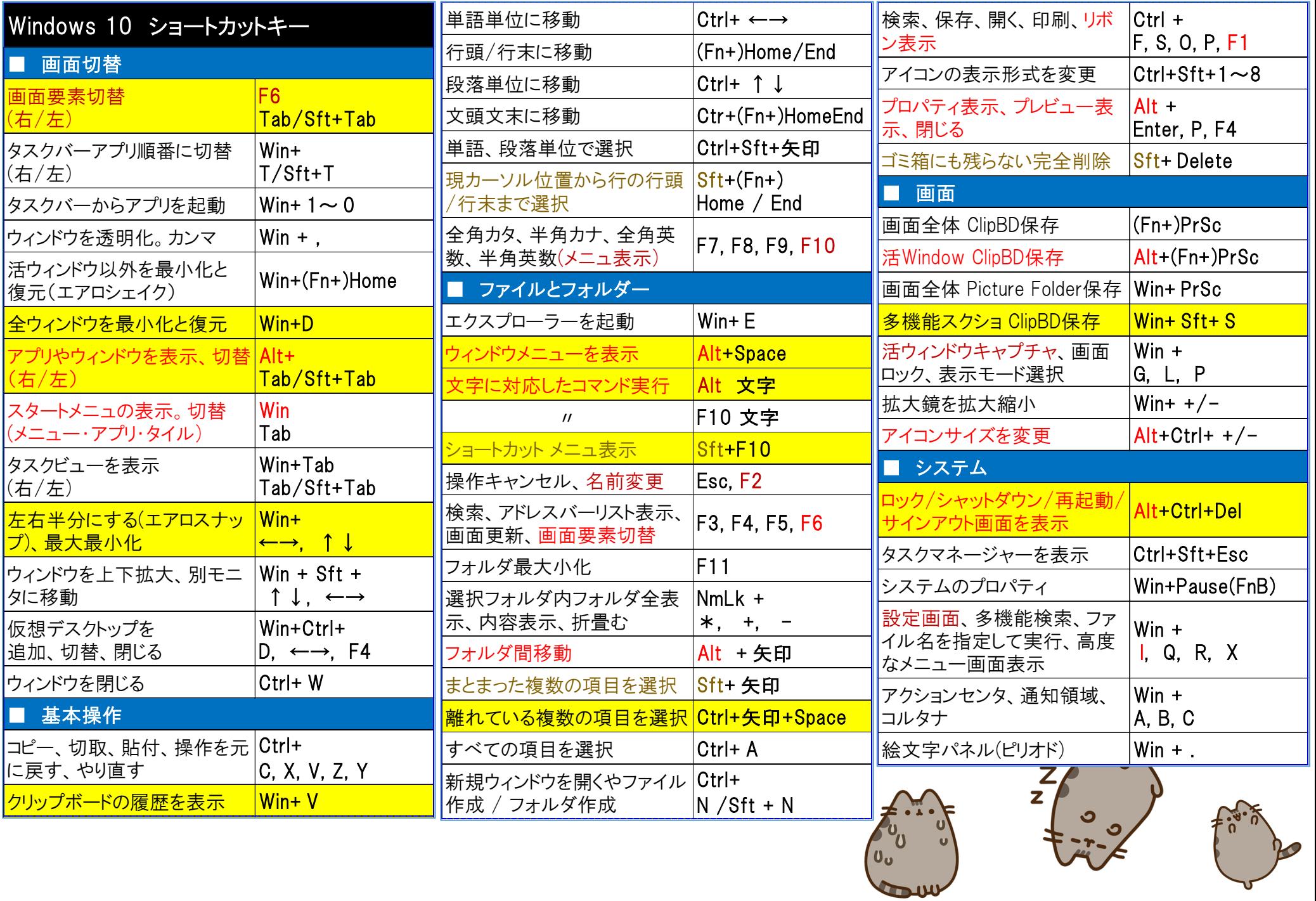

 $\checkmark$